## **Application Note Using ConnectPort™ Display in Digital Advertising**

## **What is a zero-client?**

ConnectPort Display is a remote networking zero-client that enables connecting, monitoring and controlling of remote display, USB and serial devices over IP networks, without a locally attached PC or thin client.

A zero-client can be used advantageously in digital advertising, digital menus or other applications where visual content is to be displayed in public areas. Zero-clients are inexpensive and extremely reliable, with nearly no maintenance costs, and can replace a dedicated PC at the point of display.

## **Slide show mode**

When configured in "slide show" mode, ConnectPort Display provides the capability to accept video display images over a wired or wireless network, store them locally, and replay them at desired intervals without a local PC.

Loading JPEG images over a network into the ConnectPort Display's onboard file system may be done using the product's file management features. Multiple images may also be loaded in batches using the Digi Programmer, a Windows-based application that is provided with each unit. Alternatively, images can be preloaded onto a USB Flash drive and then just inserted into one of the ConnectPort Display's USB ports.

Slide show mode will continuously loop, displaying each JPEG in turn with a configurable time delay between each image. Alternatively, a USB mouse may be connected and the presentation may be driven by clicking on the mouse. Left mouse clicks advance to the next JPEG. Right mouse clicks display the previous JPEG.

## **Image quality and compression**

For best results, use an image editor to resize JPEG images to match the resolution of your display. You can also use the image editor to change the compression of the JPEG image. Increasing compression will allow you to store more JPEG images but may sacrifice some image quality.

*The ConnectPort Display's slide show mode is an easy-to-use solution to implement digital advertising or other information displays anywhere you have a network.* 

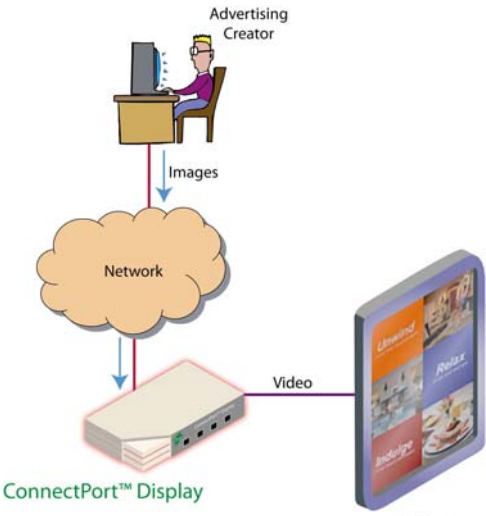

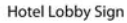

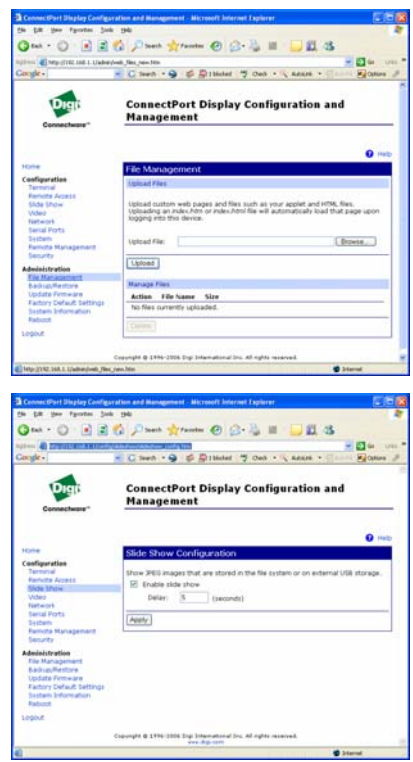

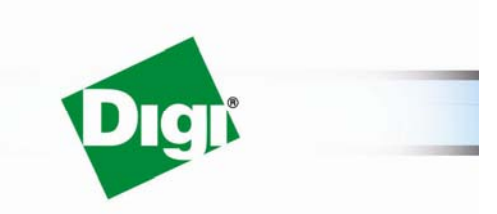

www.digi.com

© 2006 Digi International Inc.